# **"Das Leben in 140 Zeichen...heisst Twitter :-)" : Teil I: Kommunikative Aspekte der Microblogging-Plattform Twitter : (Fortsetzung folgt)**

Autor(en): **Moraldo, Sandro M.**

Objekttyp: **Article**

Zeitschrift: **Sprachspiegel : Zweimonatsschrift**

Band (Jahr): **68 (2012)**

Heft 3

PDF erstellt am: **21.07.2024**

Persistenter Link: <https://doi.org/10.5169/seals-422018>

#### **Nutzungsbedingungen**

Die ETH-Bibliothek ist Anbieterin der digitalisierten Zeitschriften. Sie besitzt keine Urheberrechte an den Inhalten der Zeitschriften. Die Rechte liegen in der Regel bei den Herausgebern. Die auf der Plattform e-periodica veröffentlichten Dokumente stehen für nicht-kommerzielle Zwecke in Lehre und Forschung sowie für die private Nutzung frei zur Verfügung. Einzelne Dateien oder Ausdrucke aus diesem Angebot können zusammen mit diesen Nutzungsbedingungen und den korrekten Herkunftsbezeichnungen weitergegeben werden.

Das Veröffentlichen von Bildern in Print- und Online-Publikationen ist nur mit vorheriger Genehmigung der Rechteinhaber erlaubt. Die systematische Speicherung von Teilen des elektronischen Angebots auf anderen Servern bedarf ebenfalls des schriftlichen Einverständnisses der Rechteinhaber.

#### **Haftungsausschluss**

Alle Angaben erfolgen ohne Gewähr für Vollständigkeit oder Richtigkeit. Es wird keine Haftung übernommen für Schäden durch die Verwendung von Informationen aus diesem Online-Angebot oder durch das Fehlen von Informationen. Dies gilt auch für Inhalte Dritter, die über dieses Angebot zugänglich sind.

Ein Dienst der ETH-Bibliothek ETH Zürich, Rämistrasse 101, 8092 Zürich, Schweiz, www.library.ethz.ch

#### **http://www.e-periodica.ch**

## «das Leben in 140 Zeichen ...heisstTwitter :-)»

Teil I: Kommunikative Aspekte der Microblogging-Plattform **Twitter** 

#### Von Sandro M. Moraldo\*

I m Jahre 2006 gründeten in San Francisco Biz Stone, Jack Dorsey und Evan Williams ein Unternehmen, um Nutzern die lichkeit anzubieten, in maximal 140 Zeichen Länge sogenannte Tweets im Web zu verbreiten und zu empfangen. Es bezeichnet sich selbst als «ein Echtzeit-Informationsnetzwerk», das seine Nutzer «mit den neuesten Geschichten, Ideen, Meinungen und Nachrichten über das verbindet», was sie selbst interessant finden<sup>1</sup>. Nach dem Motto Share and discover what's happening right now, anywhere in the world sollten Status-Updates, Meldungen, Beobachtungen, Statements, Aphoris-Witze, Eindrücke, Erfahrungen etc. ausgetauscht werden.

Die unter dem Namen Twitter registrierte Dienstleistung ist mittlerweile zum Markennamen schlechthin und zum Standard des  $Microblogging$  avanciert – und das mit der ursprünglich recht banalen und simplen, aber durchaus erfolgreichen Idee, sich mit Freunden darüber auszutauschen, was man gerade tut: «Twitter is a free service that lets you keep in touch with people through the exchange of quick, frequent answers to one simple question: What are you  $\frac{\text{d} \text{o} \cdot \text{d} \text{o} \cdot \text{d} \cdot \text{d}$ unternehmen dann auf seinem Blog folgende Meldung: «What are you doing? isn't the right question anymore  $-$  starting today, we've shortened it by two characters. Twitter now asks, What's happening?» Der

Prof. aggr. Dr. phil. Sandro M. Moraldo, Universitä degli Studi di Bologna, Corso della Repubblica 13 6, 1-47121 Forli, sandro.moraldo@unibo.it

Die Studie erscheint in zwei Teilen. Der Titel entstammt einem Twitter-Eintrag; er endet mit dem Emoticon für ein lachendes Gesicht, vgl. Liste auf S. 82. Alle Literaturangaben beziehen sich auf das im Internet zugängliche Verzeichnis: www.sprachverein.ch/moraldo.pdf

<sup>1</sup> twitter.com/about

<sup>&</sup>lt;sup>2</sup> Ursprüngliche Selbstdarstellung auf twitter.com/about. Englische Zitate werden aus Platzgründer. nicht übersetzt.

Grund: «People, organizations, and businesses quickiy began leveraging the open nature of the network to share anything they wanted, completely ignoring the original question, seemingly on <sup>a</sup> quest to both ask and answer <sup>a</sup> different, more immediate question, What's happening<sup>2</sup><sup>3</sup> So ist Twitter mit seinem kontinuierlichen Zuwachs an Usern die Nummer <sup>1</sup> unter den Microblogging-Plattformen.4

Der vorliegende Beitrag setzt sich mit den kommunikativen und sprachlichen Aspekten von Twitter auseinander. Im gleich anschliessenden Kapitel 1 wird die Kommunikationsform im Kontext der Bandbreite der Web- 2.0 -AnWendungen behandelt und der Frage nach deren Nutzung nachgegangen. In Kapitel <sup>2</sup> wird der praktische Gebrauch der Plattform anhand von Textbeispielen vorgestellt. In Teil II (im nächsten «Sprachspiegel») sollen dann die in Twitter suchten sprachlichen Muster erörtert werden - auf der Grundlage des von Koch/Oesterreicher (1990, 1994, 1996, 2007) präsentierten Modells der medialen und konzeptionellen Mündlichkeit/Schriftlichund der von Androutsopoulos (2007) zusätzlich veranschlagten Parameter zur Bestimmung einer «neuen Schriftlichkeit». Den Abschluss bildet ein kurzes Fazit beider Teile.

#### 1. Twitter im MitmachnetzWeb 2.0

Twitter ist eine innovative Kommunikationsplattform, die sich nahtlos in das <Mitmachnetz> einfügen lässt. <Mitmachnetz> bedeutet, dass Informationen im WWW nun nicht mehr allein von professio-Anbietern für den Verbraucher bereitgestellt werden, sondern dass die User «selbst zu Produzenten von Informationen werden und ihre Erlebnisse, Schilderungen, Meinungen oder persönlichen Daten mit anderen Menschen teilen» (Schmidt/Frees/Fisch 2009: 50). In dieser «Partizipation der Nutzer» (Busemann/Gscheidle 2009: 356) besteht der Mehrwert des Web- 2.0 -Konzeptes. Vollzogen wurde damit

<sup>&</sup>lt;sup>3</sup> blog.twitter.com/2009/11/whats-happening.html

<sup>&</sup>lt;sup>+</sup> Andere wie Tumblr, My2i.com, whatyadoin.com, Plurk, Emote.in, PingGadget oder Jaiku hatten eindeutig das Nachsehen.

ein nicht ganz unwesentlicher Schritt vom Internet als content provider zur Plattform für user generated content. In der Bandbreite der Web-2.0-Anwendungen stellt nun Twitter eine weitere Möglichkeit des sozialen Miteinanders, des aktiven Informationsaustausches und der produktiven wie rezeptiven Beteiligung am Kommunikationsprozess dar. Die ARD/ZDF-Onlinestudie 2010<sup>5</sup> hat gezeigt, dass klassische Kommunikationsanwendungen den zentralen Nutzungsaspekt im Internet darstellen. Das Fazit in Bezug auf den typischen Internetlautet: «Die meiste Zeit wird für oder mit Kommunikation aufgewendet». Fast unbegrenzte Nutzungsoptionen machen «ein reichhaltigeres und komplexeres Angebot möglich, das auf mehreren Distributionsplattformen linear und nicht-linear zugänglich ist» (ARD/ZDF 2007: 27). Erstaunlich ist aber, dass trotz der Konkurrenz des Web 2.0 <traditionelle> Kommunikationskanäle nach wie vor eine dominante Rolle spielen. So zählen gerade «klassische möglichkeiten» wie E-Mail, Chat oder die Teilnahme an Foren zu den am meisten genutzten Internetanwendungen: «84 Prozent der Onliner senden und empfangen mindestens wöchentlich E-Mails, 29 Prozent nutzen Instant-Messaging-Dienste wie ICQ, MSN Messenger oder Skype, und ein Fünftel (19%) tauscht sich in Gesprächsforen, groups oder Chats aus» (Busemann/Gscheidle 2010: 359).

#### 2. Twitter als neue Kommunikationsplattform

Auf Twitter kann der registrierte Nutzer mit eigenem Namen oder einem Nicknamen, «der mit einem vorangestellten @-Zeichen als Adresse fungiert» (Moraldo 2009: 258), Textnachrichten von 140 Zeichen Länge verschicken. Der Dienstleister selbst nennt seine Tweets «winzige Informationspartikel».<sup>6</sup> In die Statuszeile What's happening?/Was passiert gerade? wird die Kurznachricht eingetragen und dann mit dem Klicken auf Twittern in dieTwittersphäre gepostet. Bei der Eingabe achtet ein rückwärts laufender Zähler darauf, dass die

 $^{\rm 5}$  Für eine ausführliche Übersicht der Onlineanwender 2010 – nach Geschlecht und Alter – vgl. van Eimeren/Frees (2010: 33 8), die zahlreiche Internetanwendungen «von E-Mails über Communitys bis hin zuVideo- und Audioinhalten» auflisten.

ö twitter.com/about

140 Zeichen nicht überschritten werden. Der Nutzer entscheidet dabei selbst, ob die Nachricht öffentlich zugänglich gemacht werden soll, «meaning that the messages appear in reverse chronological order on the <public timeline> on Twitter.com's homepage and on the individual user's Twitter page (the user's <mircoblog>)», oder ob die Nachricht nur für registrierte Abonnenten seiner Texte, sogenannte Follower bestimmt ist, «meaning that only those who have subscribed to the user's feed ( $\langle$ followers>) are able to see the message $\gamma^7$ . Sofern Tweets gesperrt sind, erscheint – wie hier im Beispiel von  $\omega$ sandii 19's  $-$  folgende Meldung: « $@sandi$  19's sind geschützt. Nur bestätigte Follower haben Zugang zu  $\omega$ sandii 19's Tweets und Profildetails. Du musst eine Anfrage senden, bevor du diesem Account folgen kannst.»8

Twitter hat sich längst zum Kommunikationstool entwickelt, das die verschiedensten Textsorten und kommunikativen Gattungen umspannt. Auch wenn der Small Talk den tatsächlichen Reiz von Twitter ausmachten sollte, lassen sich neben (meist) belanglosen Kurzmitteilungen über den Alltag und einfachen Statusberichten auch interessante Diskussionen verfolgen, Augenzeugenberichte aus regionen oder News im journalistischen Kleinformat verfassen. Das Dienstleistungsunternehmen selbst meint: «Twitter has grown into <sup>a</sup> real-time short messaging service that works over multiple networks and devices. In countries all around the world, people follow the sources most relevant to them and access information via Twitter as it happens – from breaking world news to updates from friends».<sup>9</sup>

Damit auch jemand die Nachricht(en) liest, die ein Twitter-Accountinhaber verschickt, müssen sogenannte Follower gefunden werden. Follower sind Twitterer, die Nachrichten anderer abonnieren, also jemandem folgen (Twitter ist lustig! Über manche Follower krieg ich keine E-Mail-Benachr. und manchmal krieg ich welche, obwohl die

Honeycutt/Hering (2009: 2)

<sup>s</sup> Registrierte Nutzer können ein Foto hochladen, das dann mit jedem Tweet angezeigt wird. Aus Platzgründen werden diese Buddy-Icons hier gelöscht. In weiteren Beispielen auch die Zeile mit den Optionen Antworten und Retweet (Weiterleiten).

<sup>9</sup> Vgl. twitter.com/about

Leute mir nicht folgen ...), oder wie es Neudeutsch heisst: followen  $(Q_{\text{ennomane}}$  und ich frag mich grade, warum ich dir eigentlich überhaupt followe  $oO$ ). Wie bei neuen Medien (SMS, Chat, E-Mail, Blog) allgemein üblich, ermöglicht es auch Twitter, mit «zwei oder mehreren Individuen Kommunikationsereignisse zu initiieren und interakfortzusetzen» (Androutsopoulos 2007: 75). Tweets sind in erster Linie nicht dialogzentriert. Doch auch wenn Twitter ursprünglich weniger als Kommunikations- denn als Informations- und Mitteilungsplattform konzipiert wurde, bietet es mittels einer Replytaste die Möglichkeit eines Gesprächs und Meinungsaustauschs. tionstechnisch gesehen klickt man bei einem abonnierten Tweet auf Antworten, und im «Tweetkasten» erscheint dann automatisch  $\varnothing$ Username des ursprünglichen Verfassers der Mitteilung. Man braucht dann nur noch den Kommentar einzutippen, wie in der folgenden Twitterei zwischen 10jin und Beknacktos:

<sup>1</sup> Ojin: Will nich aufstehn -.-

## <sup>1</sup> <sup>1</sup> :43 AM Mar 5th via Osfoora for iPhone Antworten Retweet Beknacktos: @10jin dann lass es <sup>1</sup> <sup>1</sup> :46 AM Mar 5th via Echofon als Antwort auf <sup>1</sup> Ojin Antworten Retweet  $10$ jin: @Beknacktos nah. das we is eh so kurz... Obwohl... Montag frei \o/

12:02 PM Mar 5th via Osfoora for iPhone als Antwort auf Beknacktos

 $10$ jin schickt an seine Follower ein Tweet, in welchem er ihnen mitteilt, dass es ihm schwerfalle, aufzustehen. Beknacktos, der die Tweets von *10jin* abonniert hat, antwortet ihm drei Minuten später, er solle eben weiter im Bett liegen bleiben. Knapp eine Viertelstunde später antwortet dann 10jin, dass er aufstehen werde, da das Wochenende sowieso schon sehr kurz sei. Die Aussage wird allerdings durch das folgende korrektive obwohl (vgl. dazu Günthner 1999 und Moral-2012 i. Er.) noch einmal revidiert.

Emoticons - Gefühlsausdruck via Tastatur

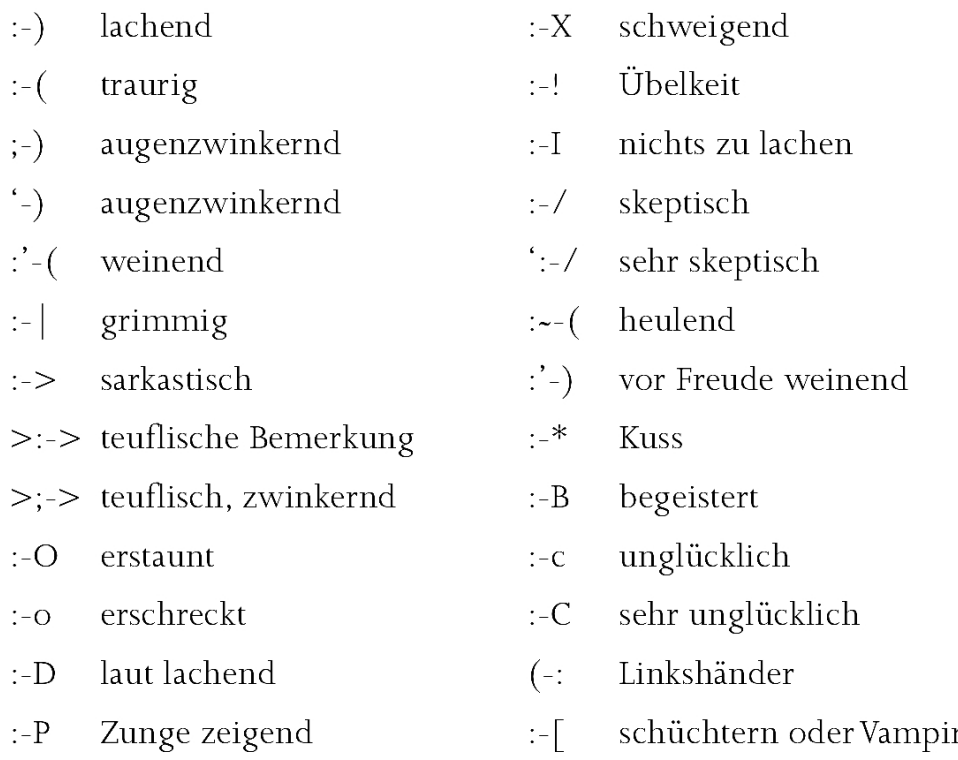

Quelle: www.greensmilies.com/smilie-lexikon - Diese Website enthält eine grosse Auswahl weiterer Emoticons, auch in grafischer Gestalt. Werden die symbolischen Darstellungen um 90 Grad im Uhrzeigersinn gedreht, ähneln sie den als «Smilies» bekannten stilisierten sichtern.

Dieser <getippte Dialog> (Dürscheid/Brommer 2009) <sup>10</sup> über das <kurze Wochenende> («we») macht auch deutlich, dass Twitter in erster Linie eine asynchrone Kommunikationsform ist. D.h.: Die dialogische Kommunikation findet im zeitlich «zerdehnten tausch» statt (Androutsopoulos 2007: 78). Es kann zwar unter bebestimmten Umständen vorkommen, dass ein Twitter-Dialog in quasi Echtzeit vonstatten geht. Meist vergehen (wie in diesem Fall) jedoch Minuten, manchmal gar Stunden oder Tage, bis initiierte Gesprächs-

<sup>&</sup>lt;sup>10</sup> Im Gegensatz zu Storrer (2001), die den Begriff «getippte Gespräche» in die Diskussion eingeführt hat, ziehen Dürscheid/Brommer (2009: 4) m. E. zu Recht «die Bezeichnung «getippte Dialoge» ^2 vor, da bei diesem Schreiben in den neuen Medien trotz der Nähe zur medialen Mündlichkeit das wesentliche Merkmal von Gesprächen fehlt: Rezeption und Produktion der Äusserung laufen nicht simultan.»

Sequenzen abgeschlossen werden. Reichen 140 Zeichen nicht aus, dann besteht zum einen die Möglichkeit, ein zweites Tweet herzuschicken, wie in dieser Twitterei zwischen LeTs RoCk It x3 und OTWGerrit:

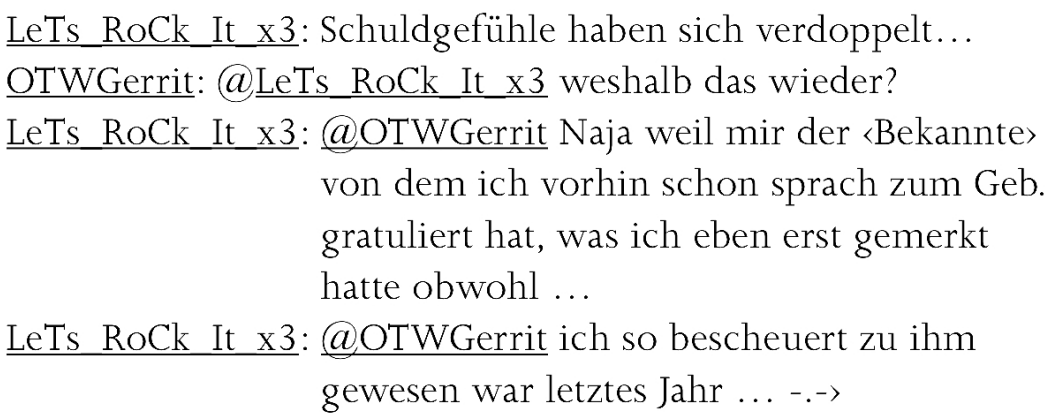

Übernommen wird in diesem Beispiel die aus dem Chat übli-«Fortsetzungsmarkierung durch Auslassungspunkte am Ende des Turns» (Storrer 2000: 555). Dadurch wird dem Kommunikatiangezeigt, dass der Mitteilungsstrang noch nicht beendet ist und ein zweiter Tweet zur Weiterführung und Vervollständigung folgt. Dass die Fortsetzungsmarkierung allerdings nicht obligatorisch ist, zeigen die von msweetsalvation an little voice adressierten zwei Tweets:

msweetsalvation (Tweet 1):  $\omega$  little voice und ich wollte dir mal meine FF Idee erzählen aber i-wie habe ich angst du lachst ;) was net heitsst, ich fange jetzt an zu msweetsalvation (Tweet 2):  $\omega$  little voice schreiben, gott bewahre ;)

Wenn 140 Zeichen zu wenig sind, gibt es weiterhin die lichkeit, die Kommunikationsplattform zu wechseln. Dies kann auf verschieden<sup>e</sup> Art und Weise geschehen. Entweder man wechselt von einem social network zum anderen, wie hier von Twitter zu Facebook (FB):

 $m$ sweetsalvation: @little voice mein Englisch würde dafür absolut nicht ausreichen, aber ich habs mal geträumt und fands ganz toll little voice: @msweetsalvation ooh jaa, bitte erzähl!! :) Kannst auch eine DM schreiben wenn du nicht willst dass es jeder liest ;) msweetsalvation: @little\_voice aber net lachen \*promise\* Ich schreibs auf FB, 140 Zeichen sind zu wenig ;) little voice: @msweetsalvation I promise :) Und ja, mach das  $m$ al! ;) msweetsalvation:  $\omega$ little voice OKI, ich beeil miich und wehe du lachst, kann NIX für mein Unterbewusstsein ;0) little voice:  $(a)$ msweetsalvation ich lach jetzt schon weil du so süss bist! LOL ... Aww, Gilly und ihr Orange Slushie!! :D «How OLD are you?» LOL msweetsalvation:  $\omega$ little voice OKAY bin fertisch, und danke für dein Verständnis ;)

oder aber man wählt eine kostenpflichtige Web -Applikation, z. B. TwitLonger, mit der sich nach dem Motto: For when you talk too much for twitter problemlos die 140-Zeichen-Grenze umgehen lässt.<sup>11</sup> Man meldet sich mit seinem Twitter-Account bei TwitLonger an, nutzt das zur Verfügung gestellte Eingabefeld. Auf der öffentlioder der privaten Timeline (Nachrichtenablage) veröffentlicht TwitLonger anschliessend einen Teil des Tweets, meist gefolgt von einem eingeklammerten *cont* (Abkürzung für *continue* = fortsetzen) und dem dazugehörigen Link. Anschliessend kann man nach dem Klicken auf die Kurz-URL den Rest der Nachricht lesen. In folgendem Beispiel sieht man die komplett vom User bei TwitLonger eingegebene Textnachricht und dann das tatsächlich in der Timeline erscheinende Tweet:

### Tweet in Originallänge bei TwitLonger:

Solange Du so sympathisch und so nah bei deinen Fans bleibst, ist es egal ob Du beim VfB spielts oder irgendwo anders. Glaube an eine weitere Chance, es muss ja nicht beim VfB sein, wobei ich da nichts dagegen hätte. Viel Glück und Erfolg, bleib so wie Du bist. Wish you all the best, Timo!

### Tweet in gekürzter Fassung in der Timeline:

Solange Du so sympathisch und so nah bei deinen Fans bleibst, ist es egal ob Du beim VfB spielts oder irgendwo (cont) http://tl.gd/a7h0hl

Eine Kurzmeldung kann auch von den eigenen Followern an ren Abonnenten weitergeleitet werden. Angezeigt wird dies durch die Sigle RT ( $=$  Retweet). Dem Verweis RT kann ein kurzer Kommentar vorausgeschickt werden, es folgt das RT-Zeichen mit der Twitter-Adresse des Nutzers (@Username) und schliesslich der Original-Tweet. Handelt es sich um eine persönliche, private Mitteilung an einen Follower, die nur von ihm erhalten und gelesen werden soll, kann man über die DM-Funktion (Direct Message) den Tweet direkt verschicken (@gicklbyte Schick uns mal bitte deine PLZ + Rufnummer per DM. Dann können wir das genauer prüfen.). Einzelne Wörter lassen sich in einer Kurznachricht mit einem vorangestellten Hashtag (aus engl. hash = Raute und tag = Anhänger) ikonisch als Schlag- oder Stichwort markieren (#Kanzlerin hat Kondolenzschreiben an Präs. #Qbama wg. Tornadokatastrophe und König Mohammed VI. v. Marokko wg. Terroranschlags geschickt.). Das mit  $\#$  getaggte Schlagwort wird dabei farblich hervorgehoben. Wer es anklickt, erhält weitere dazu passende Nachrichten desselben Ursprungs angezeigt.

(cont) bzw. (Fortsetzung folgt)